$<<$ 3ds Max 2010 $>>$ 

 $<< 3d$ s Max 2010

, tushu007.com

- 13 ISBN 9787115234520
- 10 ISBN 7115234523

出版时间:2010-11

作者:袁紊玉//李茹菡//李晓鹏

页数:476

PDF

http://www.tushu007.com

 $<<$ 3ds Max 2010 $>>$ 

 $\frac{1}{2}$  and  $\frac{1}{2}$  and  $\frac{1}{2}$  a  $3d$ s Max 2010 3dsMax2010 VRay 3dsMax<br>27 全书共分27章,分别介绍了绘制室内效果图的理论基础、3dsMax软件基础、模型创建、材质调节、灯  $VR$ ay $\;$ 例、大堂效果图范例、游泳池效果范例、KTV包间效果图范例、会议室效果图范例、阳光大厅效果图

, tushu007.com

l DVD

 $,$  tushu007.com

## $<<$ 3ds Max 2010 $>>$

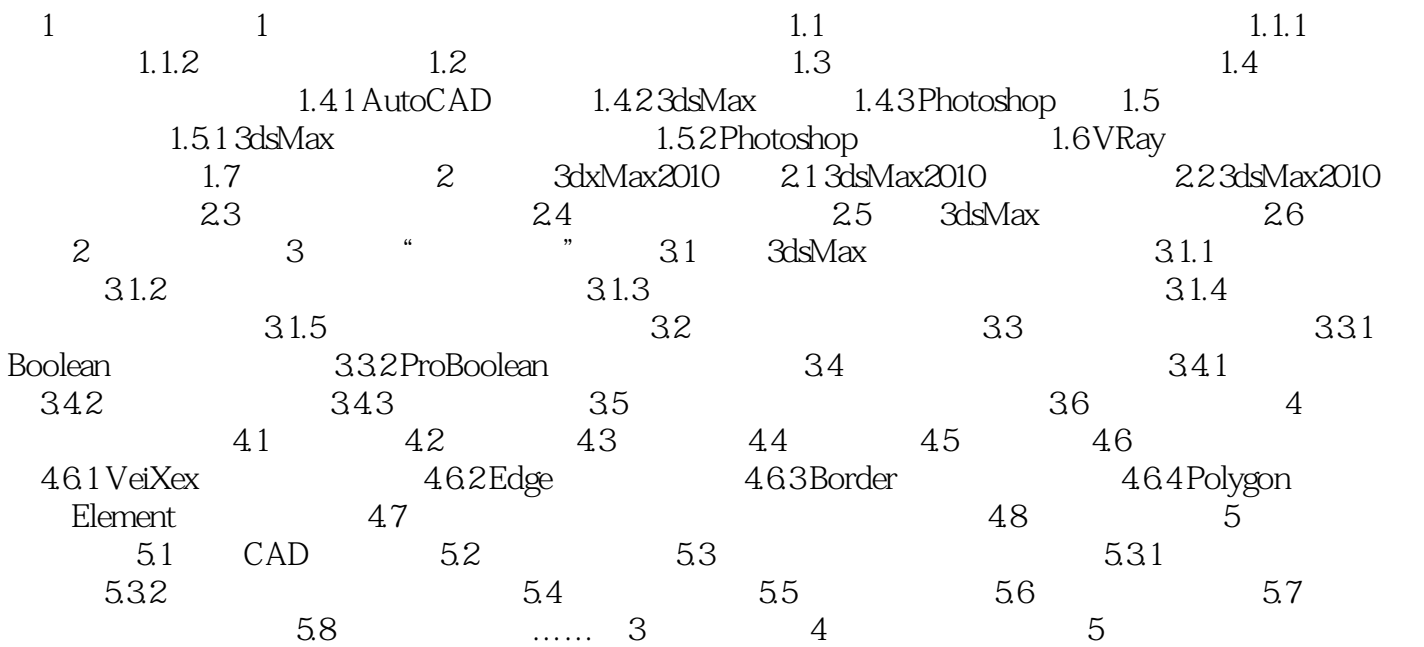

## , tushu007.com  $<<$ 3ds Max 2010 $>>$  $27$  and  $49$

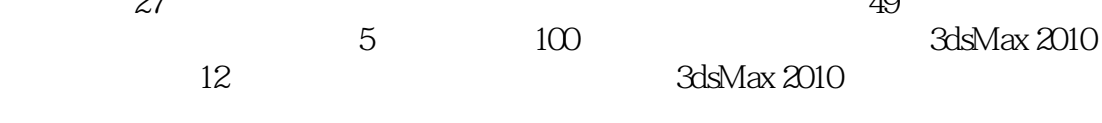

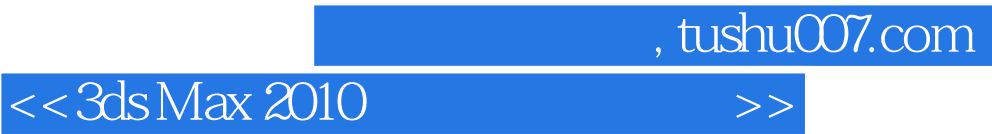

本站所提供下载的PDF图书仅提供预览和简介,请支持正版图书。

更多资源请访问:http://www.tushu007.com